## **Floatbox at Mos-Eisley**

This week I implemented Floatbox -<http://floatboxjs.com/> at Mos-Eisley.dk

Is far the best [jquery](http://jquery.com/) Lightbox I have found, very agile, lots of features and very pleasent to watch unfold

So the [Mos-Eisley Gallery](https://www.mos-eisley.dk/display/ATLASSIAN/Mos-Eisley+Gallery) is updated to support it, with [User Macro: me-image - Image lightbox with Floatbox](https://www.mos-eisley.dk/display/ATLASSIAN/User+Macro%3A+me-image+-+Image+lightbox+with+Floatbox)

Samples:

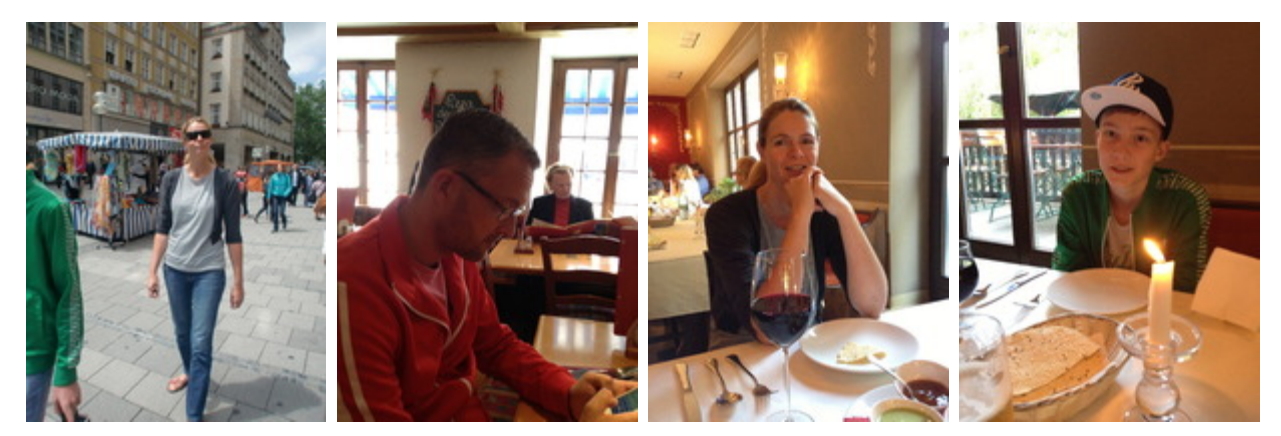